# CAPITOLATO TECNICO

# caratteristiche del servizio richiesto

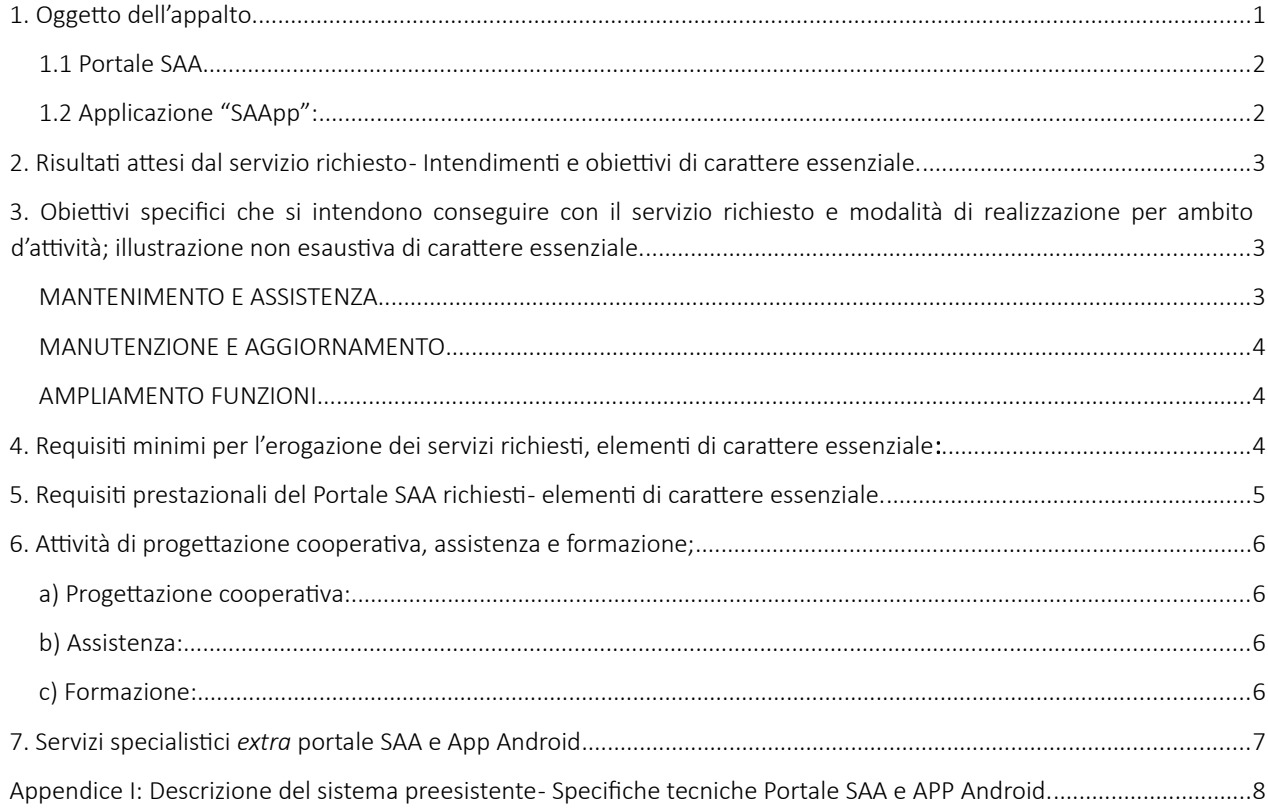

I *Servizi specialistici di supporto ICT alle attività di vigilanza e controllo del Servizio Antisofisticazioni Agroalimentare* richiesti sono legati all'implementazione del disposto di legge di cui all'art. 52 comma 2 lettera d), e), f) della l.r. n. 1/2019 e più in generale alle attività di monitoraggio, vigilanza e presidio del territorio previste dal titolo V "*Contrasto alle frodi Agroalimentari*" della medesima legge.

Le prestazioni riguardano, tra le altre cose, il mantenimento in efficienza del sistema Portale SAA (istituito con l'art. 53 comma 1 lettera e) della citata l.r. 1/2019) e della correlata App Android dedicata nonché l'aggiornamento dei sistemi di sicurezza e dei linguaggi di programmazione utilizzati per la loro realizzazione agli ultimi *standard*, nonché l'attivazione e incremento delle funzioni della piattaforma. Il portale e l'applicazione sono intesi quale supporto alle attività di vigilanza e controllo svolte dal Servizio Antisofisticazioni Agroalimentare della Regione.

#### <span id="page-0-0"></span>1. Oggetto dell'appalto.

Consiste nella manutenzione in perfetta efficienza, aggiornamento ai nuovi standard dei linguaggi di programmazione utilizzati per la sua costituzione, attivazione e/o incremento delle funzioni , del Portale SAA e della correlata App Android nonché nell'erogazione di servizi specialistici *extra* Portale SAA a carattere sporadico e a supporto delle attività del SAA.

Qui di seguito una descrizione del Portale SAA e dell'APP attualmente in essere:

#### <span id="page-1-1"></span>1.1 Portale SAA

Il portale è un ambiente articolato di lavoro composto da diverse funzioni, al portale è associata una APP Android per gli accessi e altre funzioni.

- *Funzioni di archiviazione, catalogazione, composizione documenti condivisa*: il portale SAA è importante supporto per l'archiviazione ottica e numerazione di:
	- verbali redatti dagli addetti del SAA;
	- referti delle analisi di laboratorio dei campioni prelevati;
	- eventuali note di servizio;
	- · ulteriore documentazione presente (video, audio, foto etc).
- I documenti sono catalogati per parole chiave e correlati in base alla denominazione giuridica e al prodotto monitorato. I dati sono poi restituiti in forma testuale, grafica e statistica.
- *Sistema di Monitoraggio E-Commerce (MEC)* consiste in una banca dati popolata tramite acquisizione dal web di etichette di prodotti enologici posti in vendita. Le informazioni reperite sono arricchite con i dati relativi a denominazione, vitigno, casa produttrice, imbottigliatore e altri dati disponibili. Le schede compilate sono sottoposte a verifica formale dei dati riportati in etichetta, infine le informazioni vengono raggruppate, integrate e comparate per creare un fascicolo.
- *Funzioni di produzione fascicoli*: i fascicoli costituiscono le unità base informative avviate su iniziativa del SAA o su segnalazione scaturita dal sistema MEC. La funzione di apertura del fascicolo è dotata di un'interfaccia che permette il raggruppamento di tutte le azioni e informazioni pertinenti l'azienda/prodotto oggetto del fascicolo nonché la scelta degli utenti coinvolti, ovvero assegnati allo sviluppo dello stesso; la funzione permette di indicare le parole chiave utilizzate dal sistema per ricercare all'interno della sezione documentale del database del portale, tutti documenti che le contengono, e con questi popolare automaticamente il fascicolo appena aperto. La funzione di apertura e assegnazione dei fascicoli è collegata agli strumenti MEC
- *Funzioni statistiche*: i dati contenuti nel database del portale sono restituiti sia in forma di rapporto testuale che grafico (numero di verbali, numero di analisi, analisi con esiti negativi e positivi, luogo di prelievo campioni, luogo di verbalizzazione, cronologia attività, numero vini monitorati e numero vini sottoposti a controllo; elenco verbali; sanzioni erogate (min-max); contenziosi aperti). Le funzioni statistiche comprendono anche uno strumento di estrazione dei risultati delle analisi per: vitigno/produttore/imbottigliatore.
- *Interfaccia pubblica portale SAA*: il portale è dotato di due interfacce, una privata a esclusivo uso del SAA e una pubblica, completamente separata dalla prima ove è possibile riversare dati statistici, rapporti, informazioni ritenute di libero accesso.
- *Funzioni di agenda:* una sezione del portale è dedicata all'agenda interattiva utile strumento condiviso per organizzare le varie attività degli addetti del SAA e per semplificare le funzioni dell'Ufficio di coordinamento del SAA. Le funzioni di agenda sono collegate all'APP Android.
- *Emissione modelli di verbale*: sono previsti modelli standard di verbale che gli operatori possono prelevare in scarico. Lo scarico del modello, previa indicazione dei dati CUAA, comporta la costituzione di un fascicolo disponibile per l'upload del verbale compilato.

<span id="page-1-0"></span>1.2 Applicazione "SAApp": Correlata al portale e al sistema MEC è presente un'applicazione per *smartphone* con sistema operativo Android dedicata alle procedure di accesso al portale, alla funzione di composizione dei documenti e all'acquisizione d'immagini delle foto di etichette delle bottiglie di vino che traslocate al portale e georeferenziate, sono rese disponibili per l'integrazione dei pertinenti attributi informativi necessari alla verifica formale dei dati d'etichetta nonché alla loro esposizione, catalogazione e ricerca d'ulteriori dati presenti sul portale. Predisposta anche per l'utilizzo pubblico l'App consente l'invio di segnalazioni informative su prodotti enologici, l'invio di comunicazioni di riscontro (feedback) e la

visualizzazione di eventuali comunicazioni. L'applicazione ha anche utilità secondarie come la possibilità di creare la propria "cantina" formata dalle immagini delle etichette raccolte e dalla propria valutazione.

Ulteriori specifiche tecniche relative all'architettura del portale e dell'Applicazione Android sono presenti nell'appendice I "*Descrizione del sistema preesistente - Specifiche tecniche Portale SAA e APP Android*" parte integrante del presente documento.

#### <span id="page-2-2"></span>2. Risultati attesi dal servizio richiesto - Intendimenti e obiettivi di carattere essenziale.

Con l'acquisizione del servizio la PA intende conseguire l'obiettivo di sostenere il processo di modernizzazione degli strumenti operativi messi a disposizione del SAA e dotarsi dei mezzi e delle professionalità utili a sostenere l'attuazione di quanto disposto al Titolo V "*Contrasto alle frodi Agroalimentari*" della l.r. del 22 gennaio 2019 n. 1. I risultati che la stazione appaltante si attende dall'acquisizione dei servizi oggetto del presente documento consistono nel:

- mantenere in efficienza, aggiornare i linguaggi di programmazione e i sistemi di sicurezza ai nuovi *standard*, attivare e/o incrementare le funzioni della piattaforma "Portale SAA" e dell'applicazione "SAApp" in costanza degli orientamenti tecnici di cui all'appendice I;
- mantenere operativo e aggiornare il sistema MEC sia a livello di codice informatico che di contenuti, proponendo migliorie ai sistemi di popolamento della banca dati del MEC e di acquisizione delle informazioni pertinenti;
- acquisire servizi specialistici di supporto informatico alle attività dell'Ufficio di Coordinamento SAA e del SAA.
- acquisire la titolarità dello spazio web su cui risiede il Portale SAA;

# <span id="page-2-1"></span>3. Obiettivi specifici che si intendono conseguire con il servizio richiesto e modalità di realizzazione per ambito d'attività; illustrazione non esaustiva di carattere essenziale.

Gli obiettivi di risultato espressi al punto precedente sono perseguiti anche tramite attività di:

<span id="page-2-0"></span>Manutenzione e assistenza volte a garantire la normale operatività delle funzioni presenti sul portale SAA e sull'applicazione SAApp. Caratteristiche hosting e dominio:

- spazio web per classi *php* SAApp;
- banda tarata su 100.000 visite mensili;
- 2 GB spazio web riservati;
- 6 GB di spazio dedicato ai DB myAQL (minimo 3DB);
- certificato SSL per trasmissioni criptate;
- CDN per massimizzare le prestazioni;
- sicurezza potenziata attraverso firewall proprietari, antivirus e monitoraggio attacchi con autoprotezione; - caching avanzata per ridurre i tempi di risposta del Sistema;
- salvataggi automatici sia dello spazio web che dei database;
- salvataggi anche *on-demand;*
- acceleratore php +30% di velocità nei tempi di risposta;
- monitoraggio errori di sistema con notifica dal server;
- monitoraggio errori di funzionamento software con notifica dal sistema;
- monitoraggio h24 7 su 7 con verifica cause di malfunzionamenti entro 24 ore;
- *Risk assesment, business continuity, disaster recovery plan;*
- manutenzione settaggi server;
- costante adeguamento ad aggiornamenti dell'infrastruttura della piattaforma di hosting per assicurare la compatibilità tra software ospitato e struttura;
- aggiornamento costante a ultime funzionalità rilasciate dalla piattaforma di hosting per assicurare: la non obsolescenza del codice, il ricorso alle versioni più stabili e sicure delle componenti; - assistenza h 24 7 su 7 via mail o telefono sulle funzionalità del portale e dell'applicazione; - automatizzazione del servizio MEC descritto ai punti precedenti.

<span id="page-3-2"></span>Manutenzione e aggiornamento dei linguaggi e dei sistemi di sicurezza ai nuovi *standard* nonché l'adattamento delle funzioni del portale, dell'applicazione e dell'interfaccia pubblica alle sopravvenute esigenze tecnico/organizzative del committente. Esse riguardano funzionalità come, ad esempio: - Archiviazione, catalogazione e composizione dei documenti condivisi;

- Funzioni di agenda;
- Sistema di emissione verbali, modelli di verbale, numero verbale; APP *Android*

<span id="page-3-1"></span>Ampliamento funzionidel Portale e dell'APP:

- centralizzazione numerazione verbali distinta per sedi attraverso l'uso dell'applicazione SAApp;
- estensione del legame tra documenti presenti nel database e del risultato delle analisi ARPA in automatico;
- riprogettazione del sistema di popolamento del MEC e dell'acquisizione delle informazioni dall'etichetta tramite crawler di estrazione e sistema OCR e confronto con banche dati preesistenti e liste precostituite di riferimento. Elementi d'interesse per l'estrazione dei dati e l'auto compilazione, laddove possibile) della scheda: Marchio, D.O., Contrassegno, Vitigno, Classificazione (IGT,DOC,DOCG), Tipo (rosso, bianco, rosè Spumante), Catena (GDO) Annata, Volume alcolico, Origine (regione), Provenienza (Italia, Francia…etc.), imbottigliatore, n. ICQRF, litri;
- interrogazione automatica, laddove possibile, delle banche dati pubbliche disponibili su internet al fine di riscontrare i dati estratti dalle etichette;
- spostamento titolarità dello spazio web su cui risiede il Portale SAA a Regione Piemonte;

## <span id="page-3-0"></span>4. Requisiti minimi per l'erogazione dei servizi richiesti, elementi di carattere essenziale:

Le attività svolte dai SAA di cui al titolo V della l.r. 1/2019 sono condotte da personale in possesso delle funzioni previste all'art.55 del CPP e pertanto opportuno porre in rilievo il carattere prevalente e prioritario del rapporto fiduciario tra committente e contraente in conseguenza del quale la stazione appaltante intende definire alcuni elementi essenziali e imprescindibili del contratto, in mancanza di uno degli elementi qui di seguito elencati, l'offerta è respinta:

- nessuna parte del Sistema può essere data in TEST a terze persone;
- per l'espletamento dei servizi in appalto è richiesto all'operatore economico l'individuazione di una sola figura di riferimento (di seguito denominata *Referente* ), dotata di tutte le competenze del caso e piena autonomia decisionale nell'ambito della commessa oggetto d'appalto;
- il *Referente* dovrà:
	- essere individuato all'atto dell'offerta;
	- possedere la qualifica di "responsabile di sviluppo" (*Project Manager*), al fine di garantire le necessarie competente e autonomia;
	- essere nominato responsabile della fornitura dall'operatore economico contraente;
	- presentarsi privo di condanne pregresse o in essere, su cui non gravi alcuna interdizione o misura di sicurezza preventiva e che non abbia alcun interesse personale o aziendale nelle attività oggetto di affidamento (ambito agroalimentare);
	- essere in possesso di competenze tecniche in materia di ICT con particolare riferimento ai sistemi e linguaggi specificati nella "*Tabella riassuntiva del linguaggio di programmazione e degli ambienti e sistemi di sviluppo utilizzati per la realizzazione del portale SAA e l'APP"* presente nell'Appendice I del presente documento;
	- essere in possesso d'esperienza almeno quinquennale:
		- in qualità di Responsabile di sviluppo presso aziende modernamente organizzate in grado di attendere in prima persona alle prestazioni richieste dal presente capitolato a esclusione del mantenimento in operatività del sistema MEC;
		- in attività di *audit* su software di terze parti;

◦ nell'utilizzo delle principali tecniche di analisi dei dati web di libero accesso (OSINT);

◦ come amministratore di almeno un sito internet con qualifiche di sicurezza di livello NON inferiori ad A testate con strumenti quali: https://observatory.mozilla.org, e secondariamente https://securityheaders.com/, https://www.ssllabs.com/.

#### <span id="page-4-0"></span>5. Requisiti prestazionali del Portale SAA richiesti - elementi di carattere essenziale.

Per il mantenimento in efficienza, aggiornamento dei linguaggi di programmazione e di sicurezza ai nuovi *standard*, incremento funzionale del Portale SAA e dell'App, qualora necessario è richiesta l'elaborazione di soluzioni software originali *ad hoc* al di fuori di ambienti di sviluppo standardizzati riconducibili alla categoria CMS (Content Management System: sistema organizzato e standardizzato di processi e tecnologie a supporto della raccolta, della gestione e della pubblicazione di informazioni). Possono invece essere utilizzati *tools* di sviluppo qualora questi non vincolino le scelte progettuali richieste dalle caratteristiche del servizio in modo tale da impedire il raggiungimento del risultato atteso. L'eventuale nuovo codice deve essere realizzato in aderenza al documento ANAC, approvato con propria Delibera numero 950 del 13 settembre 2017 - Linee guida n. 8 "*Ricorso a procedure negoziate senza previa pubblicazione di un bando nel caso di forniture e servizi ritenuti infungibili*".

Le tecnologie utilizzate devono essere *Open source*, e i *plug-in* utilizzati devono essere di libero utilizzo. La realizzazione del codice non deve comportare alcuna spesa di licenza software a esclusione dei costi legati ai servizi server.

Il codice sorgente dovrà essere scritto secondo le *best practices* presenti nel manuale ufficiale PHP (PHP.net), aderendo agli standard di codifica individuati dal php\_fig.org al fine di rendere l'interpretazione del codice il più accessibile possibile a diversi autori e programmatori. La stessa logica di utilizzo di pratiche di sviluppo condivise dalle comunità di progettazione più rappresentative è da applicarsi anche verso gli altri linguaggi di programmazione utilizzati (HTML5, Javascript, etc). Si richiede lo sviluppo di codice che prosegua con l'architettura già impostata *three-tier*: INTERFACCIA, LOGICA BUSINESS, DATI), che NON utilizzi il metodo GET per cambiare lo stato delle informazioni sul server e che sia:

- commentato,
- autoesplicativo;
- modulare;
- impostato secondo una metodologia di sviluppo di tipo iterativo (a spirale), così da consentire un costante coinvolgimento del fornitore e premettere al progetto di acquisirne le necessità;
- i moduli o componenti che costituiscono il software devono essere descritti in modo tale che, per ciascun modulo, venga specificato il contenuto informativo richiesto in ingresso e quello atteso in uscita, non tralasciando le specifiche relative al tipo di tracciato dati e ai tipi di formato utilizzati così come suggerito dalle linee guida n. 8 ANAC al punto 2.4 lettera c).

Per quanto riguarda il *server* di appoggio, le spese di mantenimento sono a totale carico del Fornitore fino al trasferimento della titolarità dello spazio in *Hosting*. Il *server* deve garantire i più alti *standard* di sicurezza e velocità ed essere collocato all'interno della UE; è esclusa la possibilità di trasferimento, anche temporaneo al di fuori degli spazi comunitari.

Le prestazioni relative alla sicurezza del portale saranno testate a cadenza mensile per la verifica dell'adozione delle corrette pratiche di sicurezza nella configurazione del sito web attraverso strumenti *online* quali https://observatory.mozilla.org, e secondariamente https://securityheaders.com/, https://www.ssllabs.com/, il Portale dovrà essere, tra le altre cose, protetto da attacchi informatici generici e di sottrazione di sessione d'autenticazione. Il livello di protezione richiesto è almeno di grado B+ (scala *observatory.mozilla*). L'accesso alle cartelle del Portale SAA deve essere sottoposto ad autenticazione lato server tramite credenziali di autenticazione e lato client tramite piattaforma di autenticazione fisico-logica proprietaria. Ulteriori specifiche di sicurezza potranno essere richieste e concordate durante lo svolgimento della commessa.

#### <span id="page-5-4"></span>6. Attività di progettazione cooperativa, assistenza e formazione;

Relativamente ai servizi mantenimento in efficienza, aggiornamento dei linguaggi e dei sistemi di sicurezza, incremento funzionale del Portale SAA e dell'App dedicata, sono previste attività di progettazione, assistenza e formazione.

#### <span id="page-5-3"></span>a) Progettazione cooperativa:

È richiesto che l'attività di manutenzione, aggiornamento e attivazione/incremento delle funzioni del portale SAA avvenga attraverso un processo di progettazione cooperativa con il Committente al fine di concordare le soluzioni più aderenti agli scopi del Portale SAA. A tale scopo devono essere svolti incontri di confronto ogni qual volta necessario tra il Referente e il responsabile del progetto presso la sede del Committente o del Fornitore.

Le decisioni e gli orientamenti assunti durante gli incontri dedicati alla progettazione cooperativa costituiscono elementi integranti le caratteristiche del servizio richiesto, ovvero la loro corretta implementazione costituisce elemento di verifica sulla corretta esecuzione dell'appalto.

#### <span id="page-5-2"></span>b) Assistenza:

L'assistenza richiesta si articola in due principali rami, assistenza all'utenza (servizi SAA), e assistenza al Committente (Settore A1706A Servizi di sviluppo e controlli in agricoltura - Ufficio di Coordinamento SAA); nel secondo caso l'attività di assistenza all'utilizzo del portale o di risoluzione di errori bloccanti è erogata e ricompresa nella precedete lettera a) progettazione cooperativa.

Per quanto riguarda l'assistenza agli utenti è necessario che essa sia articolata su due livelli con le specificate prerogative:

- 1. Assistenza via e-mail. L'assistenza è continua per 4 ore al giorno (10:00–12:00, 14:00-16:00) durante i feriali, per tutto il periodo del contratto, ed è così articolata:
- *errore bloccante*: il Fornitore richiede all'utente tutti gli elementi necessari e successivamente interviene sul programma modificandone, se necessario, anche il codice di programmazione. La segnalazione dell'errore è inviata per conoscenza anche all'Ufficio di Coordinamento;
- *richiesta di aiuto per l'utilizzo del Portale SAA*: fornisce le istruzioni via e-mail e se necessario integra la FAQ presenti nella home del portale;
- *richiesta modifica* funzionalità: acquisisce e inoltra la richiesta all'Ufficio di Coordinamento SAA unitamente a una prima valutazione di fattibilità e costi.
- 2. Assistenza via telefono o con desktop remoto è gestita secondo la seguente casistica:
- *Errore bloccante* causato da bug di programma o da un errata interpretazione delle specifiche: il Fornitore interviene in maniera risolutiva (tale da ripristinare le corrette funzionalità del sistema), entro le 24 ore successive alla notifica;
- *Errore bloccante* non dipendente da *bug* di programma: il Fornitore interviene (in maniera risolutiva nel limite delle responsabilità o corresponsabilità di malfunzionamento riconducibili al software sviluppato), entro gli 8 giorni successivi alla notifica*.*

#### <span id="page-5-1"></span>c) Formazione:

La formazione al Committente è erogata e ricompresa in quanto previsto nella precedente lettera a) "Progettazione cooperativa". La formazione per gli utenti è effettuata tramite l'erogazione di eventi formativi presso la sede del Committente o del Fornitore. La produzione del materiale esplicativo è a cura del Fornitore, è invece a cura del Committente la riproduzione di detto materiale per gli utenti finali. La formazione è erogata dal Referente.

#### <span id="page-5-0"></span>7. Servizi specialistici *extra* portale SAA e App Android

I servizi specialistici e a tutte quelle attività che non coinvolgono il portale SAA e l'App dedicata, sono disposte e/o concordate con il contraente a seconda della loro natura, dall'ufficio di coordinamento attraverso "Disposizioni operative". Tali disposizioni emanate nell'alveo di legittimità contrattuale, costituiscono elementi integranti le caratteristiche del servizio richiesto, ovvero la loro corretta implementazione costituisce elemento di verifica per l'accettazione delle attività svolte. L'erogazione di taluni servizi specialistici avverrà ai sensi del comma 4 art. 348 del c.p.p., e che in questi casi la prestazione non potrà essere rifiutata dal Fornitore (ex art. 348 c.p.p.), (nella persona contrattualmente individuata*),* e impegnerà al segreto d'ufficio (ex artt. artt. 326, 357 c.p. e 329 C.P.P.. Le attività di cui al presente punto non eccedono le 40 ore d'impegno per anno. A titolo di esempio ma non esaustivo tali attività possono consistere nella ricostruzione e interpretazione delle tracce internet lasciate esposte nella parte pubblica della rete, o nella ricostruzione/interpretazione di materiale digitale acquisito.

Regione Piemonte coinvolta in ogni step evolutivo

<span id="page-7-0"></span>Appendice I: Descrizione del sistema preesistente - Specifiche tecniche Portale SAA e APP Android.

### Modello di sviluppo

Approccio organizzativo incrementale attraverso sessioni di progettazione cooperativa con il committente

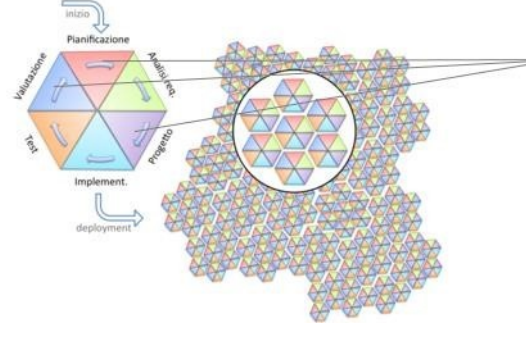

*Figura 1 - Schema modello di sviluppo* 

#### Schema architetturale

Architettura del sistema multistratificata:

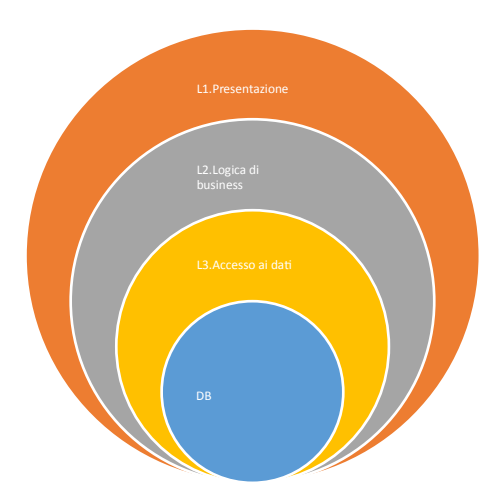

L1. HTML5/CSS\*;

L2. javascript (JQUERY/Bootstrap);

### L3. php

DB MySQL

## Vincoli di progetto

la prima versione del sistema, per precisi vincoli di capitolato, è nata, ancorché prototipale, su servizi di hosting gratuiti, che hanno di fatto posto dei limiti tecnici al progetto. E' infatti questo il motivo per cui il disegno originale della base dati non ha fatto utilizzo di FOREIGN KEY (non supportate dal servizio di allora), store procedure, *funcion, trigger*. Il server della prima versione, inoltre, non supportava ancora l'estensione mySQLi (improved); gli adeguamenti alla nuova estensione sono stati implementati in un secondo tempo (v.s.);

Parte della documentazione da archiviare proviene da un gestionale di terze parti che ha guidato alcune scelte di progetto. A seguito di porting su piattaforma commerciale si è proceduto al *refactoring* delle parti che attenevano alla sicurezza e alle prestazioni, migrando le classi php verso le estensioni mysqli e adottando il paradigma a oggetti (OOP). Disegno della base dati La base dati è disegnata su RDBMS Oracle MySQL.

Lo *storage engine* iniziale era basato su MyISAM per il supporto del FULLTEXT, in secondo tempo si è optato per innoDB considerato più performante.

La progettazione *conettuale* non si appoggia su un diagramma E/R, poiché la visione generale di progetto, le specifiche, i requisiti e i vincoli di Dominio erano soltanto parziali al momento della modellazione.

Tutte le tabelle hanno un campo chiave univoco ad auto incremento.

Le colonne che vengono utilizzate per le ricerche contengono i lori indici.

La normalizzazione prevista è 2N.

L'utilizzo di FOREIGN KEY è stato introdotto non appena supportato dalla piattaforma ospitante.

Sono presenti alcuni trigger e alcune store procedure (scatenate per tracciare le modifiche sul DB e lo stoccaggio degli errori di sistema).

#### Linee guida di sviluppo Interfaccia utente

Tutte le funzionalità del sistema hanno un interfaccia responsive. Il framework di elezione è JQUERY, nelle sue versioni bootstrap.

Tutte le griglie di raccolta, esposizione, elaborazione dati, a seconda della tipologia di dato, dovranno seguire i seguenti standard:

A. Se si tratta di dati gestionali puri interfaccia ad hoc con campi di ricerca, filtri e ordinamenti sulle colonne, colonne visible/hide, esportazione griglia excel, pdf, stampa, con gli standard di scrittura evidenziati nel capitolo successivo; In specifiche griglie sarà possibile prevedere il salvataggio delle modifiche al layout della griglia (ordinamenti, filtri, colonne nascoste, ecc.); in tal caso è presente un bottone (in basso a sinistra), che permetta il ripristino della visualizzazione di default;

Il componente utilizzato per esporre i dati è datatables.net. Documentazione presente in: https://datatables.net/

B. Se si tratta di dati amministrativi utilizzo dell'interfaccia fornita dal componente di terze parti open source GROCERY CRUD che utilizza a sua volta il framework CODEIGNITER (vedasi cap.99.0). Documentazione presente in https://codeigniter.com/

L'interfaccia del plug-in viene settata su *Flexgrid*, poiché è l'unica rilasciata con licenza free. Le impostazione di base vengono variate per scongiurare l'utilizzo fraudolento da parte di conoscitori del framework.

La sterilizzazione dei dati avviene nella business logic proprietaria, quella standard potrebbe non essere sufficiente.

#### TIPO A - Caratteristiche

| Totale elementi: 28 A<br>⊞<br><b>TK</b> |                                | B                    |                        |              |                |              |                 |   | Search |           |
|-----------------------------------------|--------------------------------|----------------------|------------------------|--------------|----------------|--------------|-----------------|---|--------|-----------|
| Immagine                                | Marchio<br>D                   | Vitigno<br>D         | DSM% D                 | Prezzo D €/I | Tipo<br>D<br>n | Cales.       | Imbottigliatore | D | Catena | D         |
|                                         | G Visualizza Q Indagine        | MALVASIA E TREBBIANO | $-38$                  | 1.59 1.06    | BIANCO         |              | A (1) (0)       |   |        |           |
|                                         | <b>G</b> Visualizza Q Indagine | NON IDENTIFICATO     | $-30$                  | $0.89$ 1.19  | ROSSO          |              | A(1)            |   |        |           |
|                                         | G Visualizza Q Indagine        | NON IDENTIFICATO     | $-30$                  | $0.89$ 1.19  | ROSSO          |              |                 |   |        |           |
|                                         | G Visualizza Q Indagine        | DOLCETTO             | $-25$                  | 1.69 2.25    | <b>ROSSO</b>   |              | A (15) (0)      |   |        |           |
|                                         |                                | н                    | Y)<br>$\check{ }$<br>H | $H^{\vee}$   |                | $H^{\prime}$ |                 |   | - H    | $\ddot{}$ |

*Figura 2 - Esempio interfaccia standard tipo A* 

- A. Numero totale elementi in griglia (risente di eventuali ricerche o filtri colonna);
- B. Bottoni standard delle griglia;
- $C.$
- D. Ordinamenti con un click;
- E. Ricerca e filtra i dati contenenti le lettere digitate; F. -
- $G.$
- H. Filtri sulle colonne tra i valori presenti;
- I. Numero elementi in griglia indipendenti dai filtri applicati;
- L. ripristino visualizzazione di default (solo nelle griglie che memorizzano le modifiche al layout della griglia eventualmente operate dell' utente);

 $M<sub>1</sub>$ 

1. Filtro di caricamento dati in griglia; 2.

Filtro di caricamento dati in griglia; 3.

Filtro di caricamento dati in griglia;

#### TIPO B - Caratteristiche

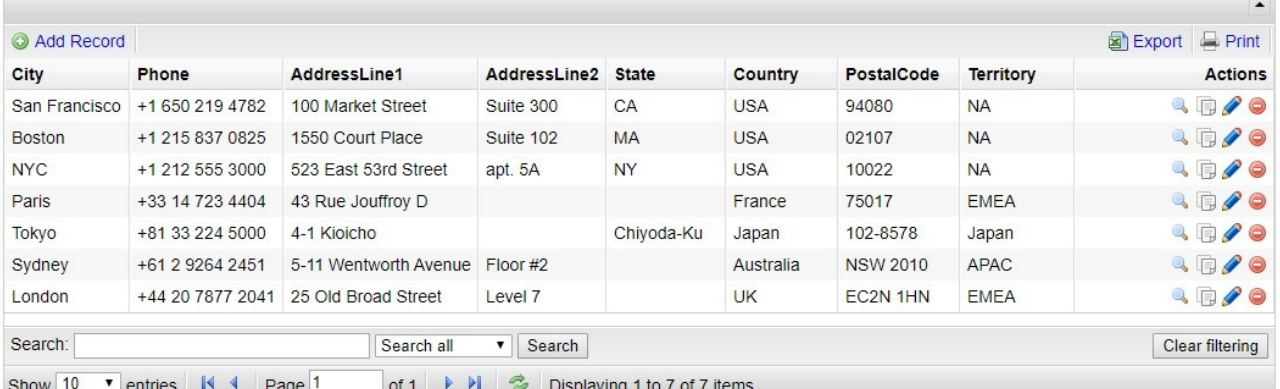

- Add record- inserimento nuovo elemento;
- Export-esportazione in excel;
- Print-Stampa del contenuto della griglia;
- Click sulle intestazioni- ordinamento colonna:
- icona lente- visualizza intero record;
- icona doppio foglio- clona il record per inserimento successivo;
- icona matita modifica record;
- icone rossa- elimina record;
- Search ricerca in tutta la griglia;
- Search all- premette di selezionare l'ambito di ricerca;
- Show- numero di record per pagina;
- rimanenti- tasti navigazione e eliminazione filtri eventualmente impostati.

Documentazione presente in: https://www.grocerycrud.com/

#### TOOLBAR

Tutte le pagine sono dotate di toolbar così composta:

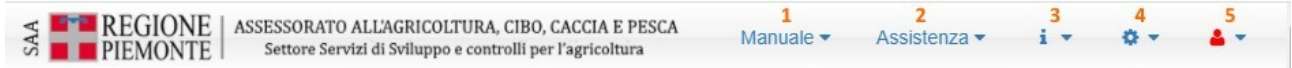

- 1. Accesso al manuale in linea (in formato html responsive);
- 2. Richiesta assistenza guidata;
- 3. Informazioni sul committente del Sistema; 4. Informazioni sul fornitore del Sistema;

#### 5. Informazioni dell'Utente connesso.

#### Logica di lavoro delle interfacce di tipo A

Le linee guida per lo sviluppo di tali interfacce prevedono le seguenti indicazioni:

- il nome dalla pagina descrive il nome della funzione e termina con *…omissis…;*
- all'interno della pagina vi è del codice php che genera a runtime il codice html necessario a popolare la pagina;
- l'accesso ai dati viene fatto attraverso chiamate ajax con metodi POST a script php, la cui nomenclatura prevede che i nomi siano legati alla funzione che svolgono:

o *…omissis…;*-> è lo script che si occupa dell'inserimento di nuovi dati; o *…*

*omissis…;*-> è lo script che si occupa della lettura dei dati già presenti; o *…*

*omissis…;*-> è lo script che si occupa dell'eliminazione di una tupla;

non è previsto lo script per l'aggiornamento (salvi in rari casi), poiché si è deciso di *…omissis…;*. I ritorni delle chiamate ajax avvengono, o tramite json, o tramite singola stringa.

#### Script php di accesso ai dati

Gli script php seguono le seguenti indicazioni di disegno:

- sono descritte con lo standard *phpdoc*;
- utilizzano principalmente il paradigma ad oggetti (OOP);
- prevedono l'utilizzo del CLI MySQLi o PDO (rari casi MySQL, vincolo da precedente server con versioni php incompatibili);
- quando viene utilizzato PDO si fa uso dei prepared statement per rendere vano ogni tentativo di code injection;
- verificano le condizioni di esecuzione (login/array globale POST) altrimenti rifiutano l'esecuzione;
- sterilizzano i dati provenienti dalla chiamata ajax;
- neutralizzano eventuale codice di iniezione in MySQL *…omissis…;*
- tracciano la modifiche tramite la chiamata a store procedure apposite;
- tracciano eventuali errori di i/o tramite la chiamata a store procedure apposite;
- avvisano il cliente dell' "apertura di un ticket" e inviano una email al fornitore, notificando il problema.
- ritornano lo stato a javascript.

#### Formati di stampa

Molte procedure implementano esportazioni in PDF con funzioni native; tuttavia, la modulistica ufficiale dispone di un generatore *ad hoc* che permette la creazione di formati di stampa dedicati. I requisiti del componente sono:

- la possibilità di scegliere l'unità di misura, il formato della pagina e dei suoi margini;
- la possibilità di inserire intestazioni e note a piè di pagina;
- il supporto per il cambio di pagina automatico;
- il ritorno a capo automatico e la giustificazione del testo;
- il supporto per diffusi formati di immagine come JPEG e PNG;
- la gestione dei colori;
- la gestione dei collegamenti ipertestuali;
- il supporto per codifica, per TrueType e per Type1;
- la possibilità di effettuare compressioni delle pagine. Il componente che racchiude tali

#### caratteristiche è fpdf.php.

Documentazione presente in: http://www.fpdf.org

Richiede la presenza tra le estensioni di PHP della libreria Zlib per consentire le operazioni di compressione. Si riporta di seguito un esempio.

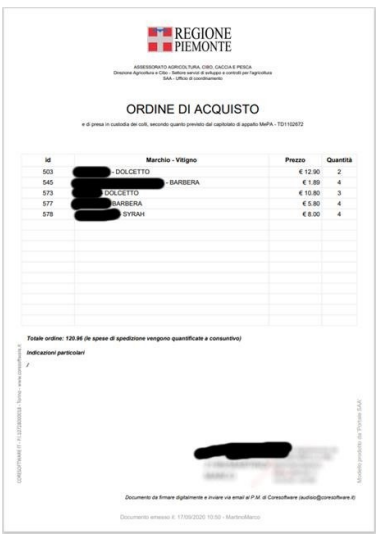

*Figura 3 - Formato di stampa creato con fpdf.php* 

Grafici Tutti i grafici del sistema sono prodotti attraverso al API di google charts.

In alcuni grafici è prevista una funzione che converta l'esposizione da interattiva a statica, convertendo il grafico in una immagine jpg..

A titolo di esempio si mostrano alcuni grafici creati con il sistema:

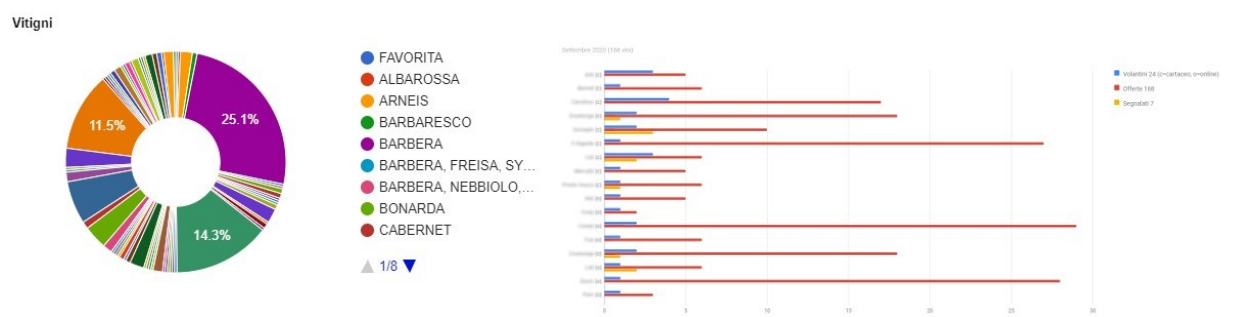

*Figura 4 - Esempio di grafico creato con googlecharts - Figura 5 - Esempio di grafico creato con googlecharts* 

## Mappe di georeferenzazione

Tutte le mappe sono visualizzate tramite i tools gratuiti di google maps, con le codifiche WGS84. Le visualizzazioni potranno contare su puntatori personalizzati e interattivi. Si riporta un esempio:

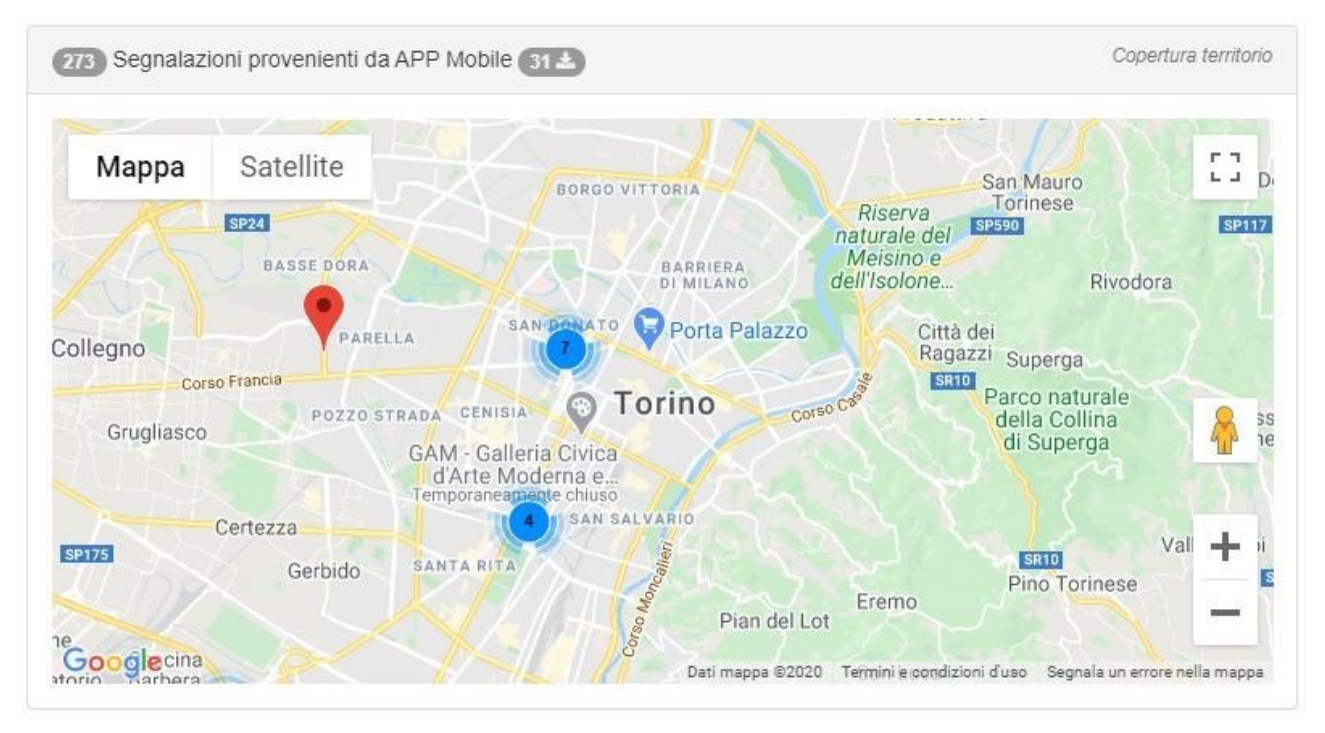

*Figura 6 - Mappa con centroidi interattivi* 

#### Assistenza preventiva

Sul Sistema è attivo il monitoraggio costante delle azioni svolte dagli utenti e degli esiti (cioè se le azioni intraprese dagli utenti hanno portato al risultato atteso e se no perché). E' presente un sistema di notifiche ad ogni login e a ogni errore. Un daemon sul server intercetta e notifica al fornitore (l0utente non li visualizza), la presenza di errori generati dagli script php.

Fondamentale per completare il servizio di assistenza preventiva è lo studio delle azioni di navigazione sul sistema da parte degli utenti., forniscono indicazioni estremamente efficaci per individuare potenziali difficoltà di gestione.

E' presente un codice di tracciabilità di google analytics che consente L'analisi del traffico, intesa come percorso di navigazione, tempi di permanenza per pagina e pagina di uscita. Esempi estrapolati da altro sistema.

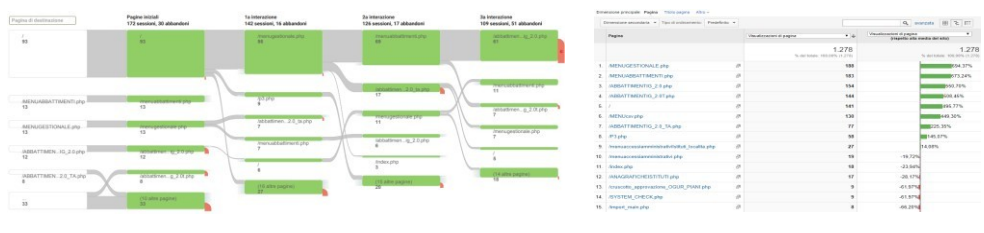

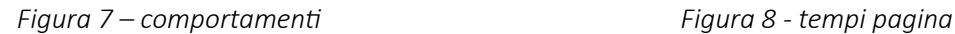

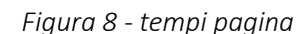

Autodiagnosi Il Sistema è provvisto delle seguenti funzioni di auto diagnosi e di ottimizzazione automatica:

• Intercettazione delle eccezioni verificate nelle operazioni di I/O su database tramite tracciamento su DB e notifica via email:

```
DELIMITER $$ 
CREATE DEFINER=`…omissis… 
   DETERMINISTIC 
   COMMENT 'Attivazione tracciamento errori' 
BEGIN
```
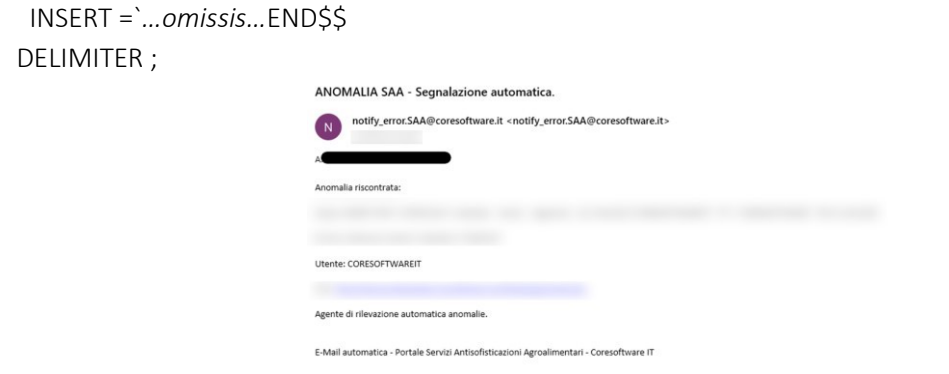

• Verifica tramite CRON della presenza e notifica via email di errori generati dal Sistema e salvati su php\_errorlog: <?php

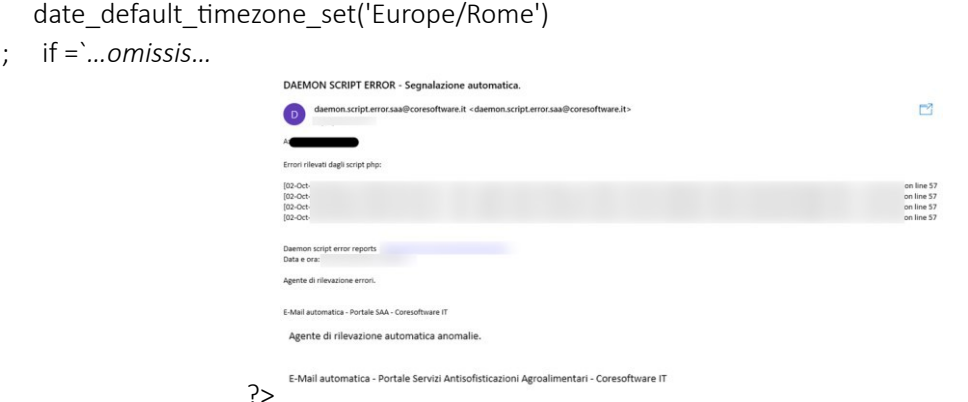

Ottimizzazione degli abbinamenti tra verbali emessi e prodotti presenti su MEC tramite script CRON eseguito tutte le notti alle ore 2:00, i cui esiti vengono esposti sia su tabella di DB che tramite email;

• Verifica tramite CRON della presenza di Contrassegni fascetta duplicati, con esposizione degli esiti su tabella di DB e notifica via email:

<?php

/\*\*

- Classe di accesso ai dati: operazioni di I/O- Indicizzazione tabella VINO
- Note: (dove richiesto)
- 1.protegge dagli attacchi SQL Injection tramite =`

*…omissis…* 

 // Istanzio la classe \$CoresoftwareIT = new CoresoftwareIT(); // Richiamo il metodo \$CoresoftwareIT->action();

/\* END \*/

#### ?> Auditing sul sistema

Il sistema è sottoposto a verifica periodica dei livelli di sicurezza e di performance raggiunti. I test sono eseguiti con verifiche mirate e strumenti di terze parti nel tentavo di fornire misure oggettive (immuniweb, securiryheaders, ssllabs, ecc…). Esempio:

## **SSL Report:**

Assessed on: Thu, 13 Apr 2023 16:52:59 UTC | HIDDEN | Clear cache

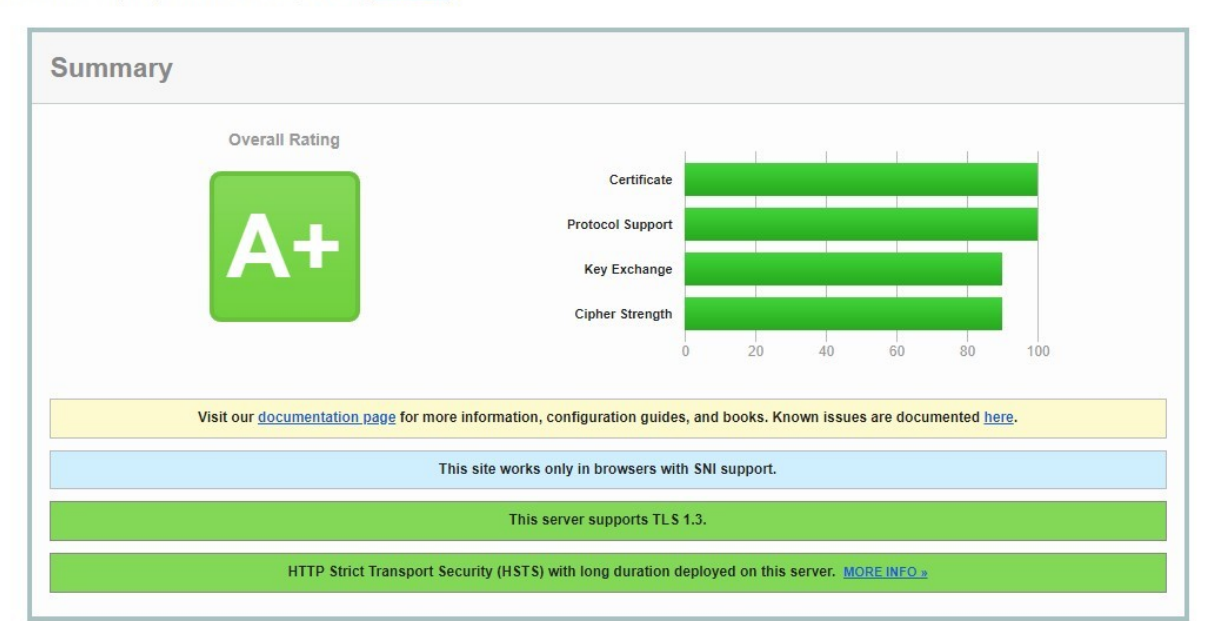

 $.240)$ 

Composizione del Sistema (dimensioni/pesi)

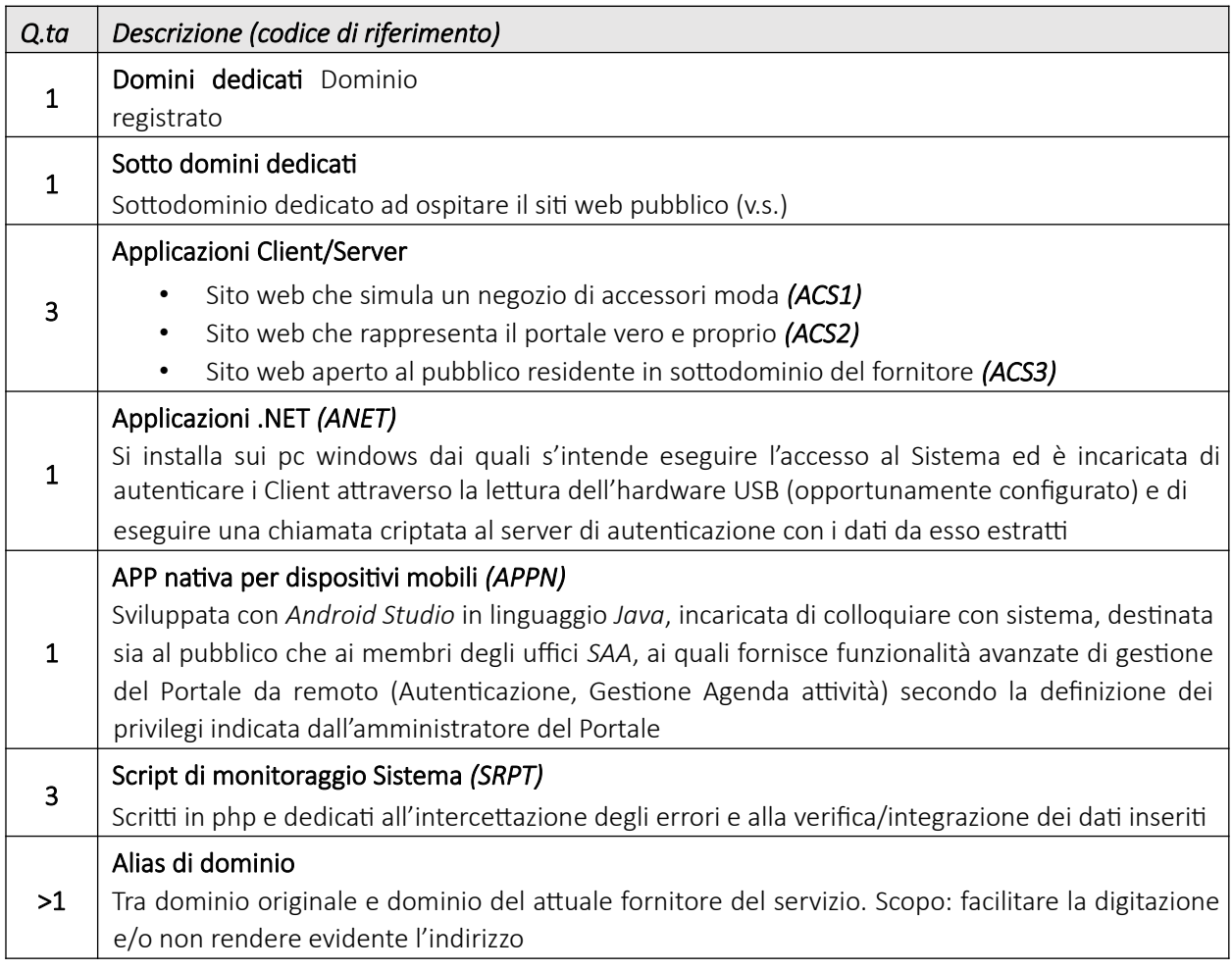

Descrizione sommaria dell'infrastruttura

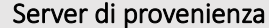

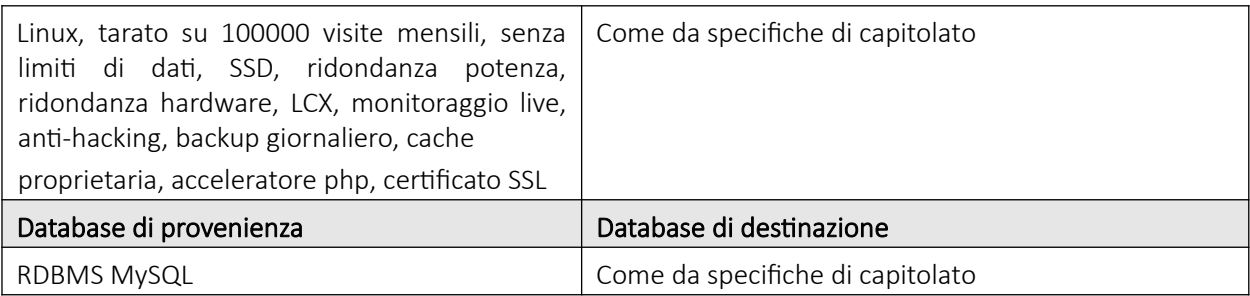

Descrizione sommaria dei moduli che compongono il Sistema (ACS1, ACS2 ACS3, ANET, APPI, APPN, SRPT)

## ACS1 - Applicazione Client/Server – Sito web negozio di accessori moda

Pagine HTML/JAVASCRIPT senza DB Scopo: conferire al dominio un aspetto diverso dal reale Peso: < 400MB

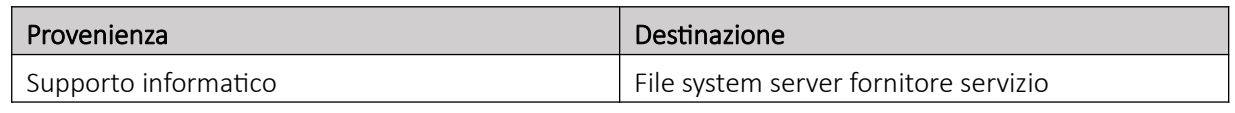

## ACS2 - Applicazione Client/Server – Sito web del Portale vero e proprio

Installazione Web application in cartella nascosta di dominio

Contenuti gestiti da Ufficio regionale di coordinamento / fornitore del servizio Accesso:

- attraverso WAK-CONSOLE (applicazione .NET v.s.)
- attraverso scambio di autorizzazioni con SAApp (APP mobile Android v.s.) Autenticazione: con sessione a scadenza automatica.

Front-end: > 60 pagine

#### Script e classi di accesso ai dati: > 100

3 Database MySQL per un totale di 3GB (occupazione attuale > 1,4GB)

- 1 DB Amministrativo (gestisce l'accesso tramite WAK-SYSTEM)
- 1 DB di lavoro
	- 1 DB di archiviazione documenti non utilizzati frequentemente N.ro tabelle < 100

## Trigger: SI

Function: SI

#### Store procedure: SI

3 aree di deposito immagini (1GB previsto) collegate alle funzioni del portale:

- Da APP/Funzione del portale per verbali/indagini
- Da APP per acquisizione prodotto da inviare a sistema MEC
- Da APP per mettere a disposizione della Cantina privata degli utenti SAApp

Peso su disco: < 400MB

# Numero files home: ~240 Numero cartelle totali: ~400 Numero

files totali: ~2800

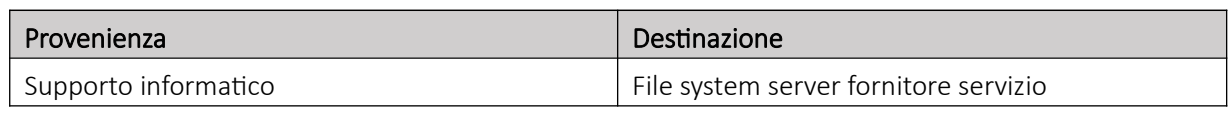

## ACS3 - Applicazione Client/Server – Sito web aperto al pubblico

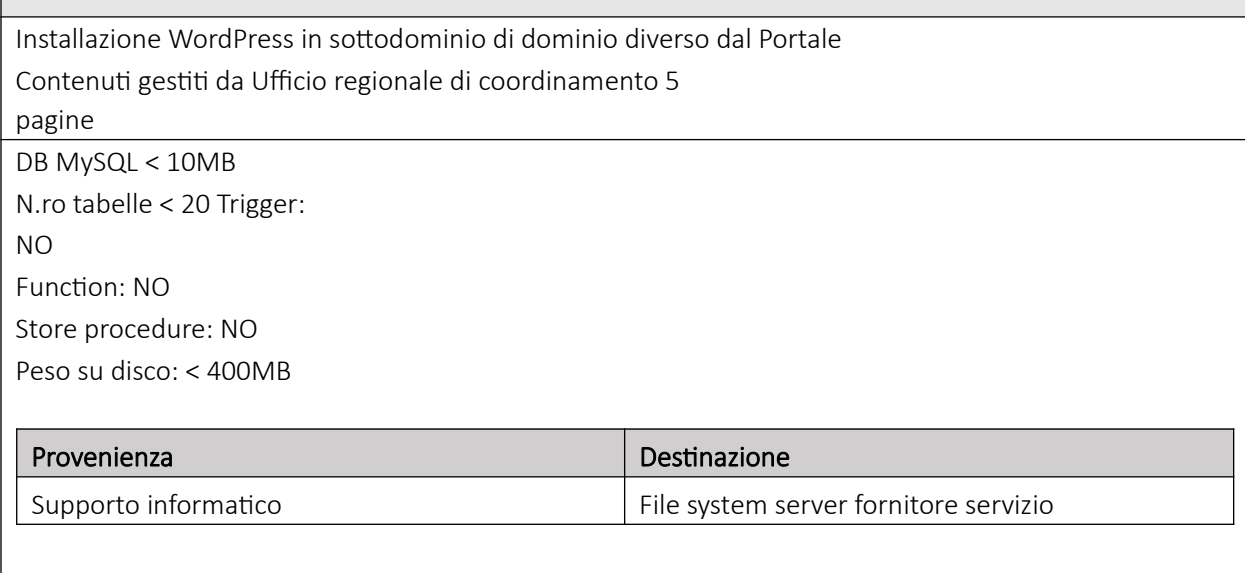

### ANET - Applicazione .NET – Console di autenticazione al sistema

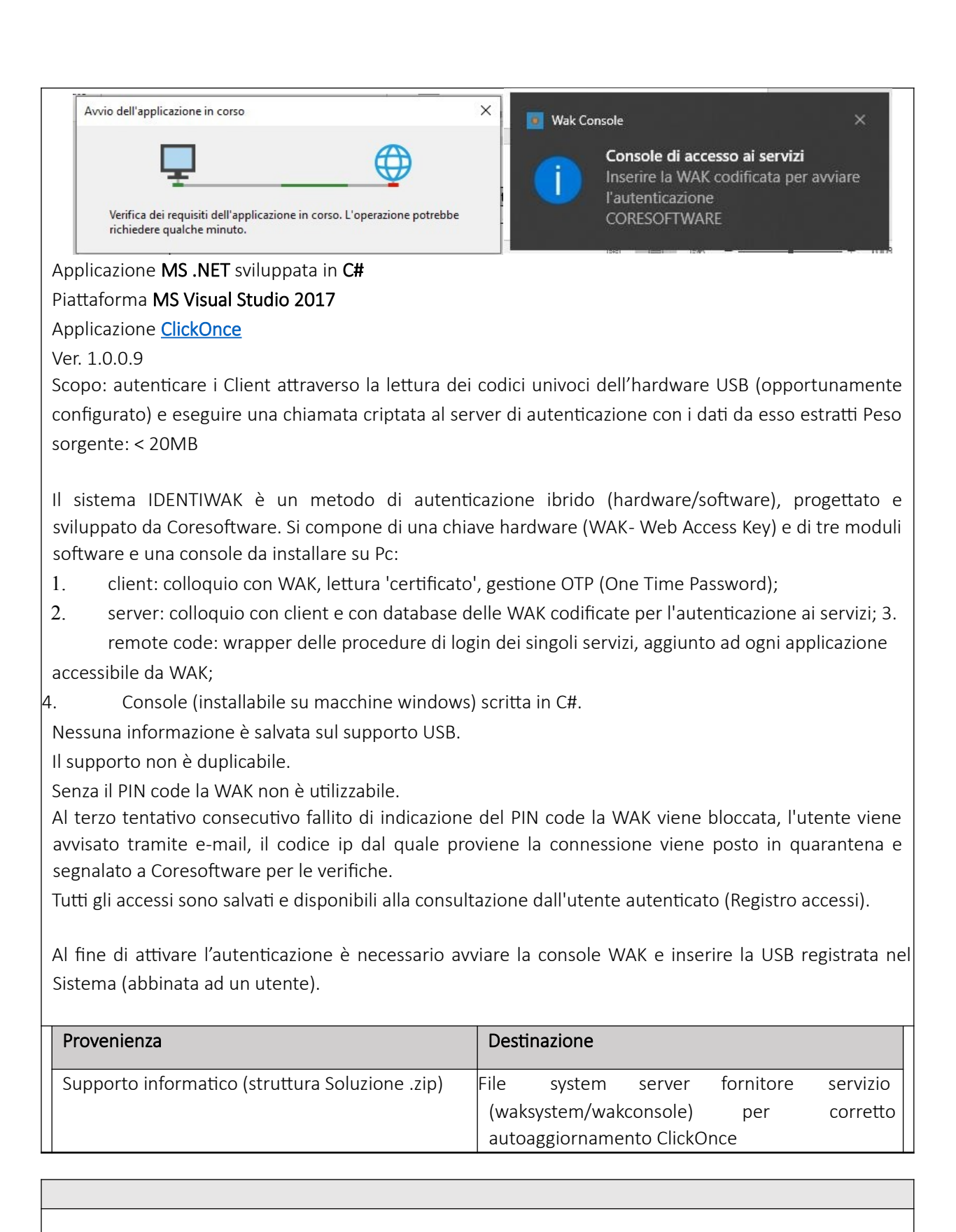

#### APPN - APP nativa per dispositivi mobili – Android

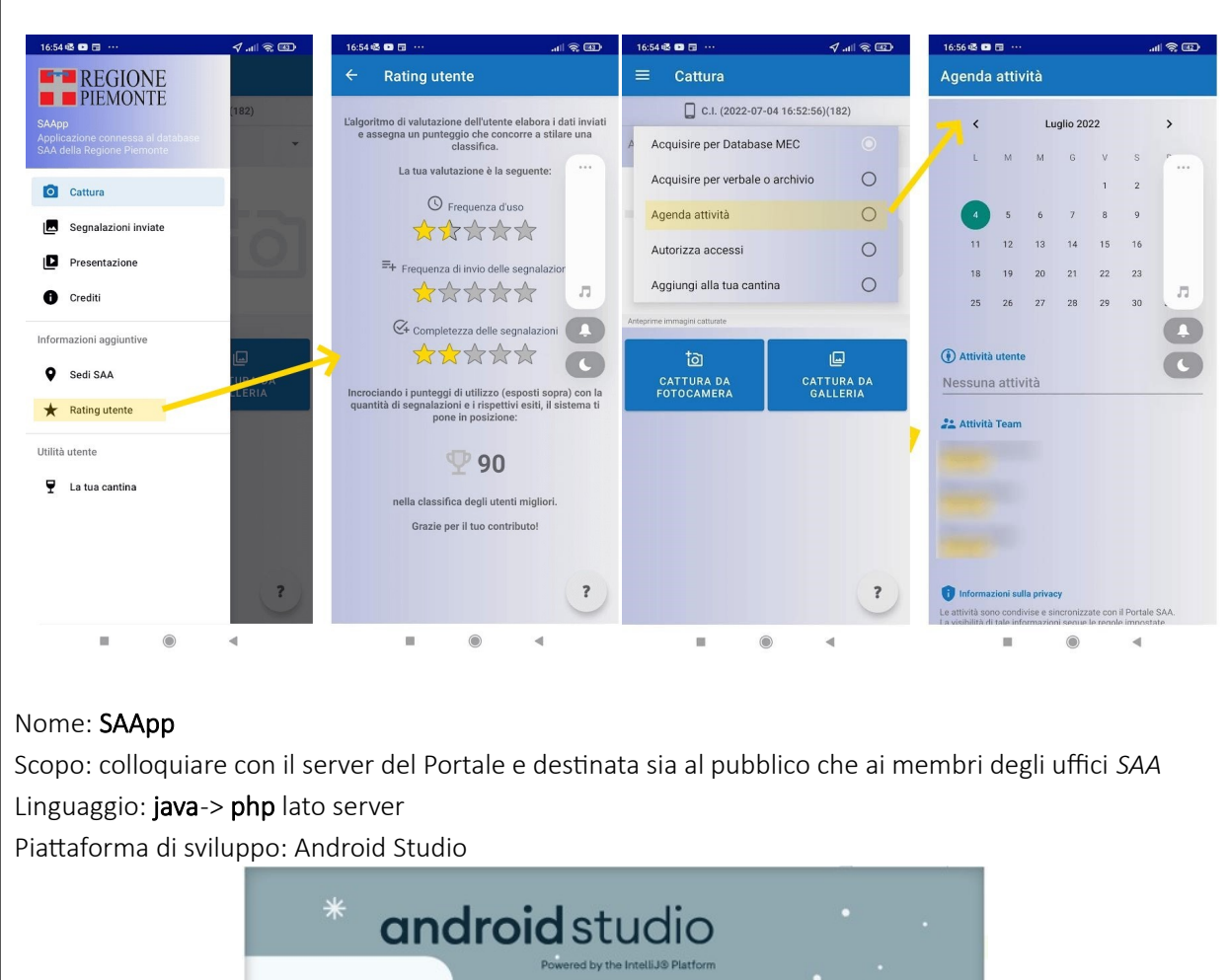

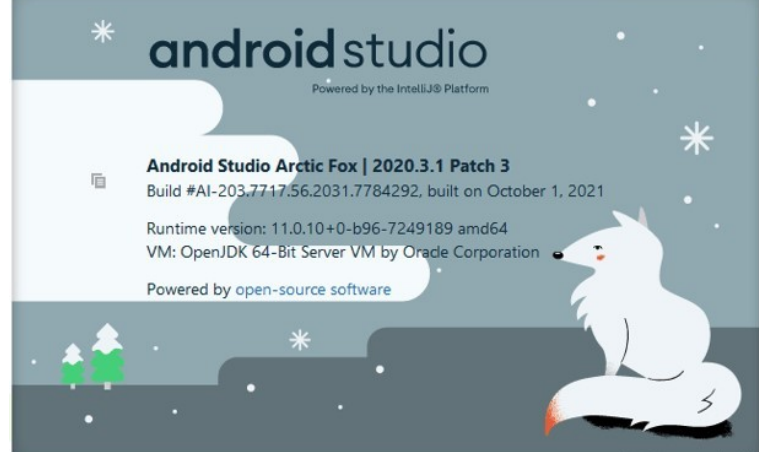

Distribuzione: Play Store- formato AAB (Android App Bundle) l'app non è visibile al pubblico ed è un stato TEST INTERNI nell'account developer del fornitore.

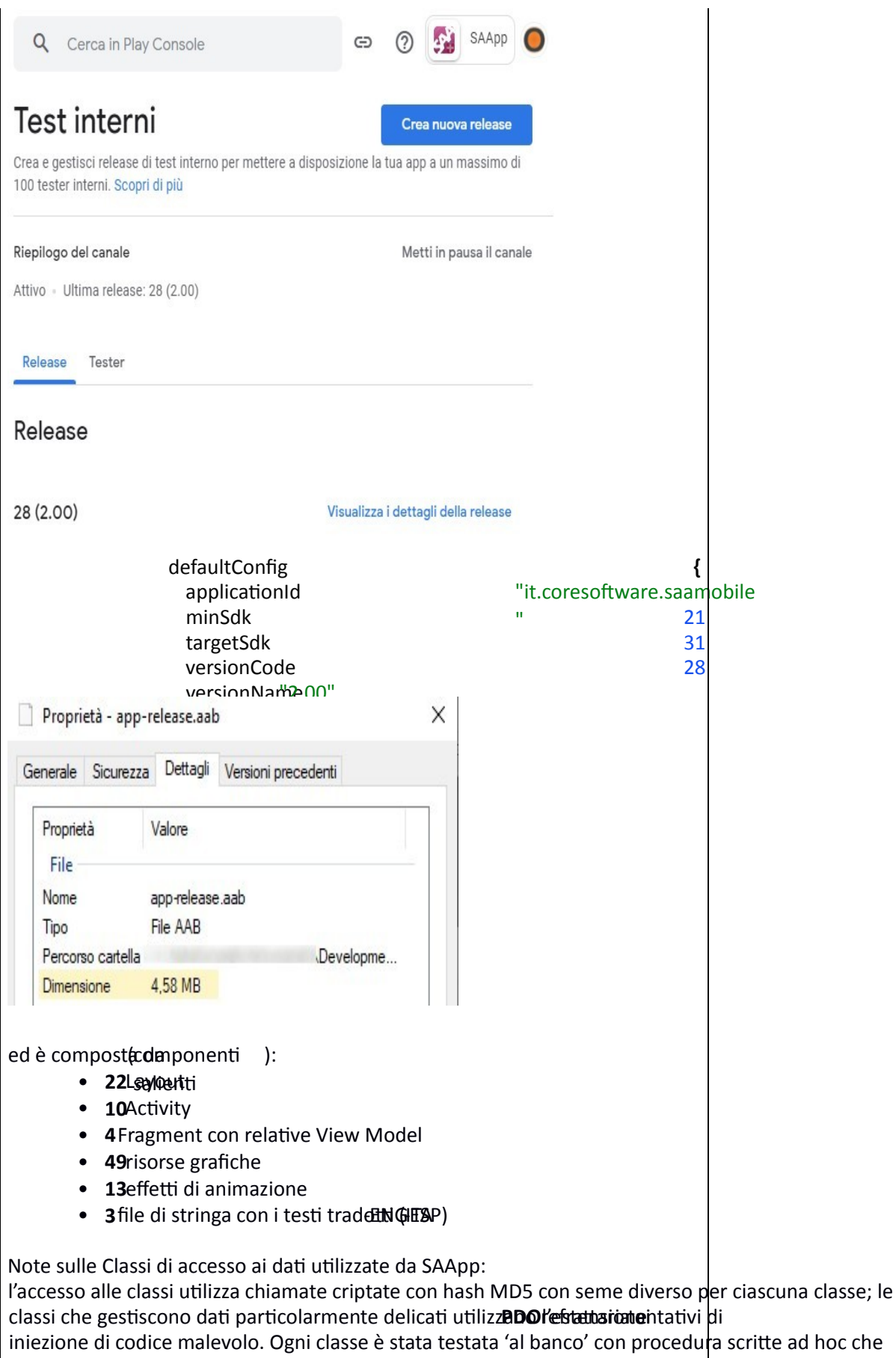

simulato le richieste, valide e alterate (Unit testing). Tutte le classi fanno uso del paradigma a oggetti.

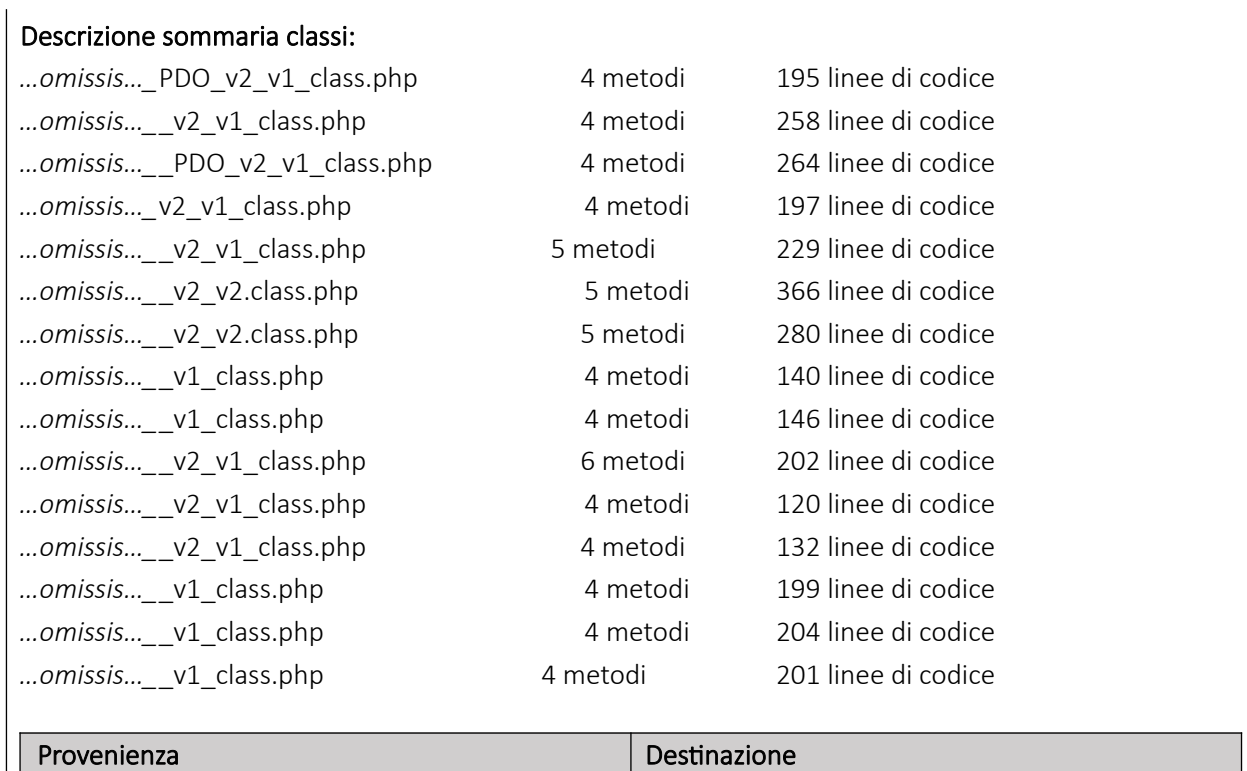

NOTA: il rilascio della app nello store presuppone le firme e le chiavi legate allo sviluppatore. Il cambio di fornitore richiede, quindi, un iter di rilascio ex novo e la verifica dei nuovi requisiti (API level) che Google innalza a intervalli più o meno regolari.

Supporto informatico (.zip progetto) Play Store del fornitore del servizio

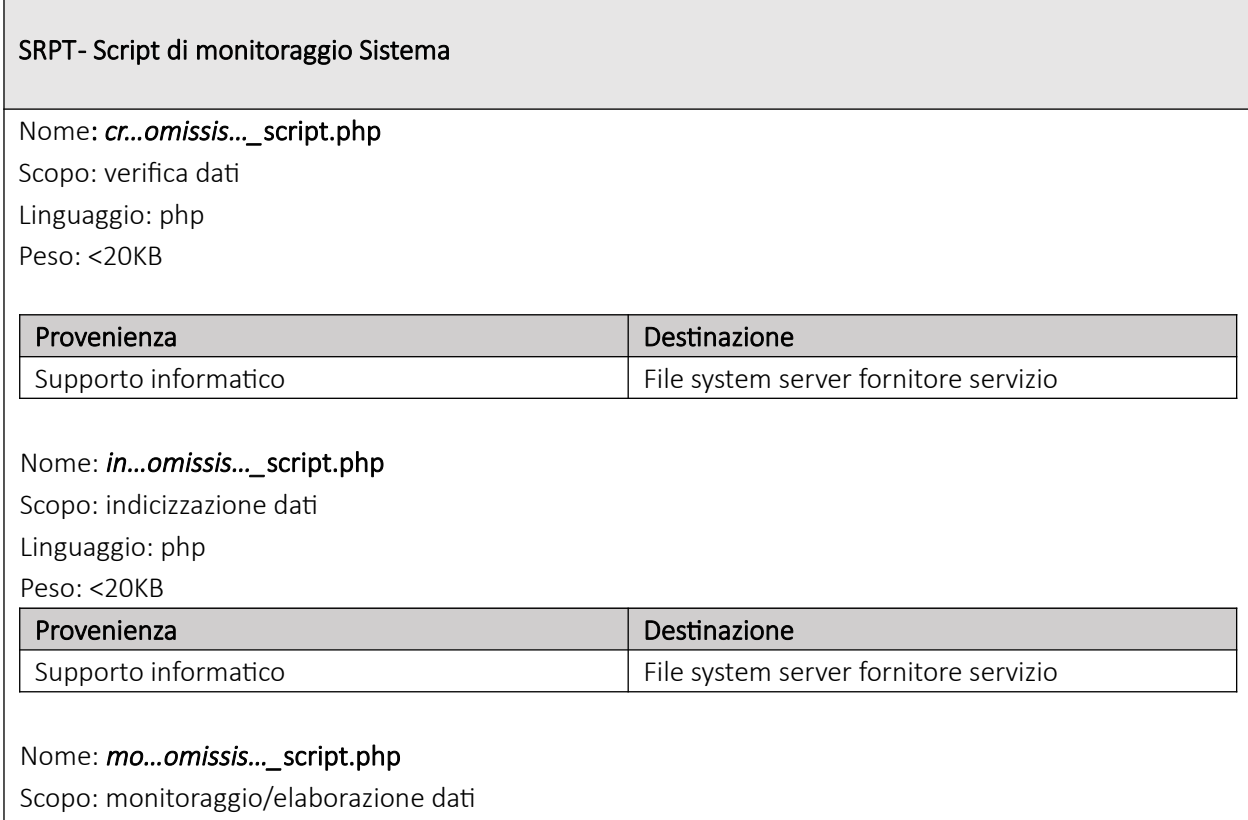

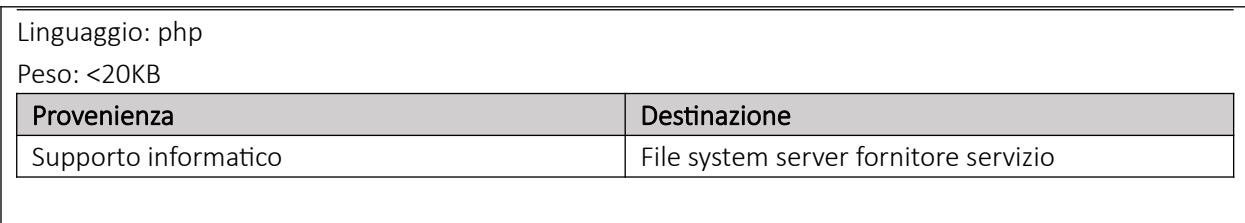

NOTE PER IL TRASFERIMENTO DEL SISTEMA Il Sistema utilizza prevalentemente percorsi assoluti nelle chiamate, nonché (in certi casi) risponde a sole chiamate provenienti da fonti specifiche. Al fine di portare con successo l'intera infrastruttura, quindi, si rende necessario adeguare tutti i riferimenti all'ambiente di destinazione (console di autenticazione, app per dispositivi mobili, classi di accesso ai dati, script, ecc…).

Le API key dei vari servizi sono legati al fornitore e devono essere adeguate.

Le configurazioni del server di destinazione devono garantire il settaggi di sicurezza non minori di quelli del server di provenienza (B+)

## *Tabella riassuntiva del linguaggio di programmazione e degli ambienti e sistemi di sviluppo utilizzati per la realizzazione del portale SAA e l'APP*:

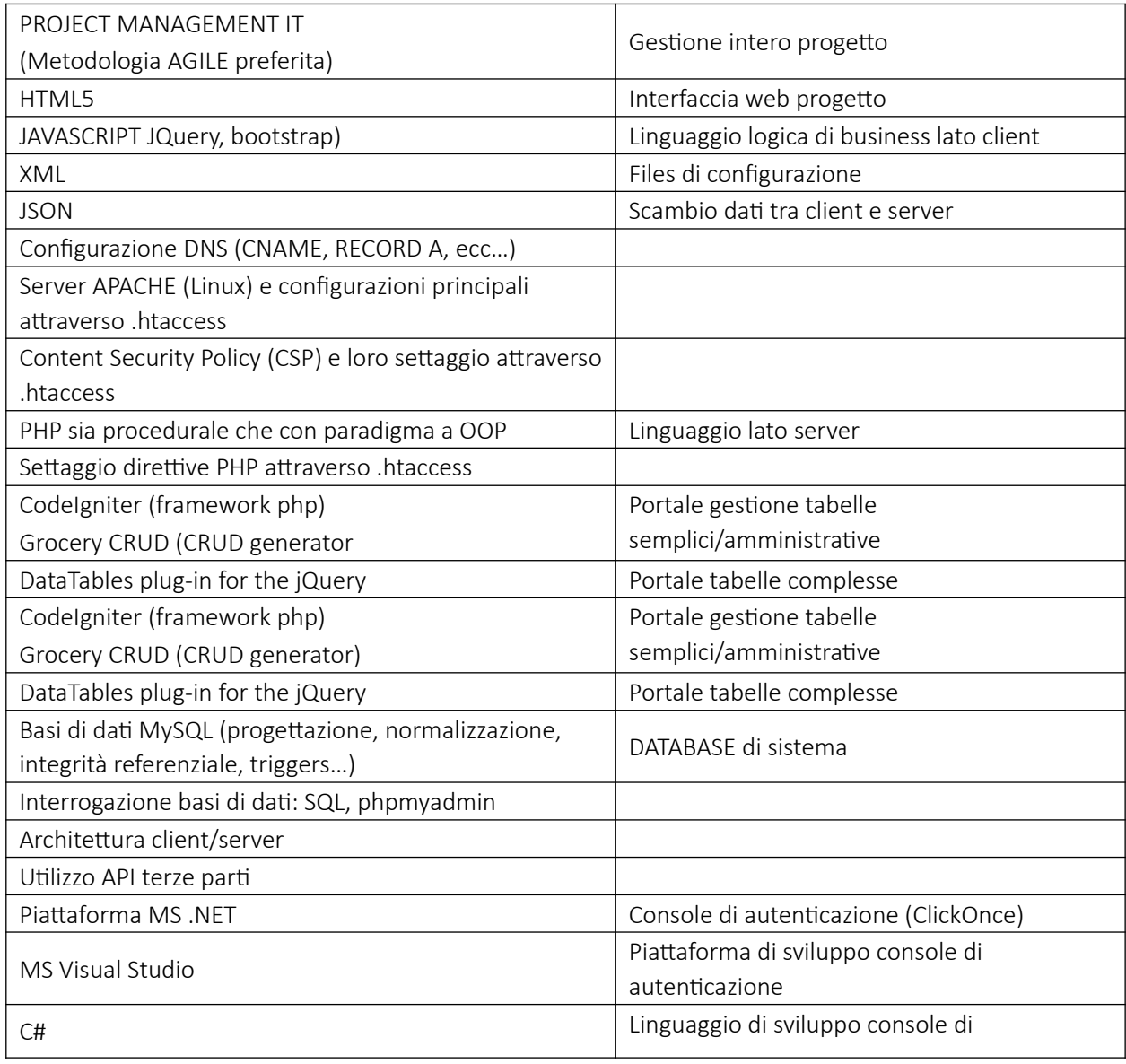

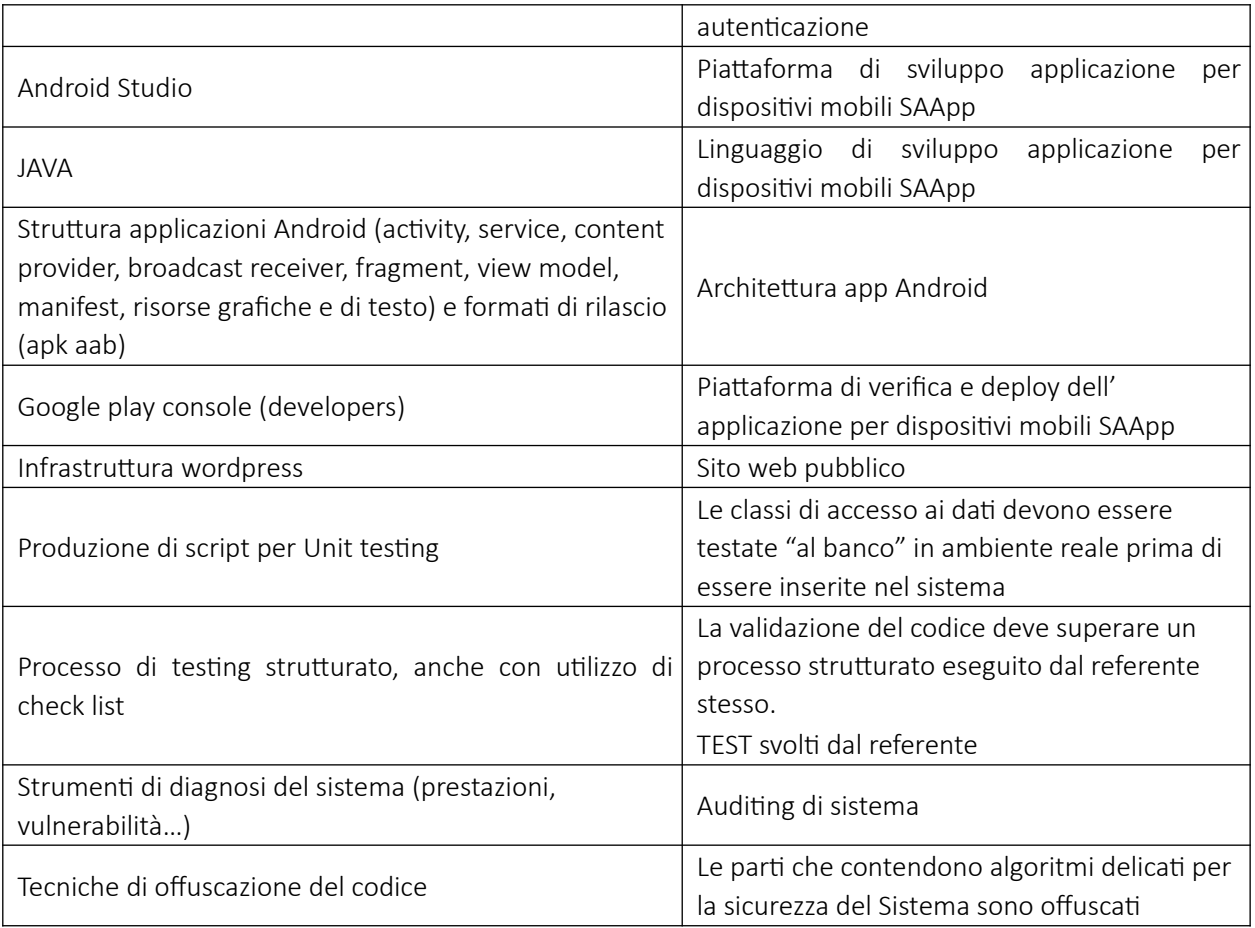